# FloridaPALM

#### Planning, Accounting, and Ledger Management

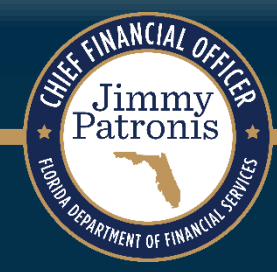

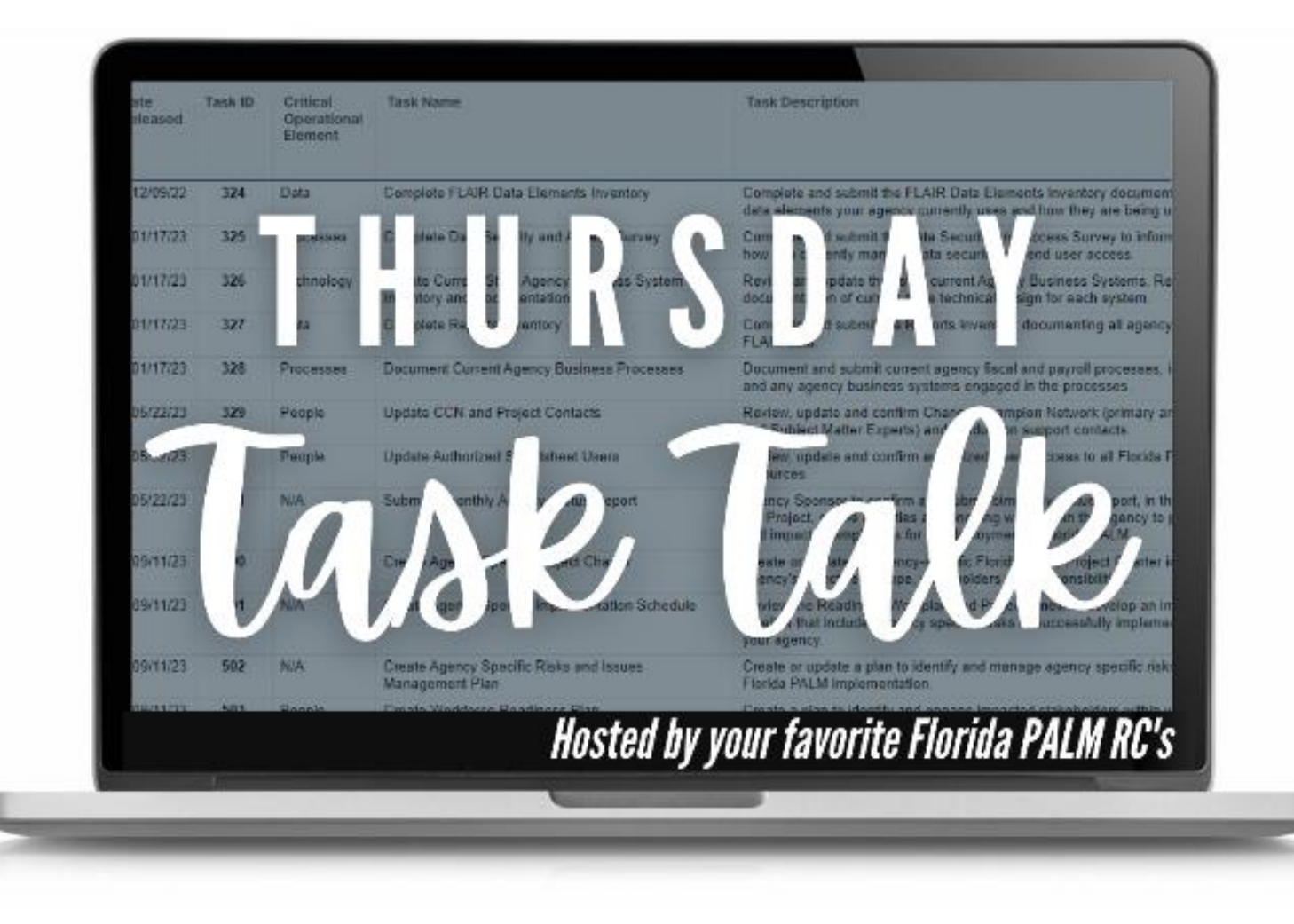

#### FEBRUARY 08, 2024

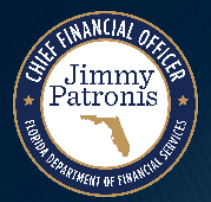

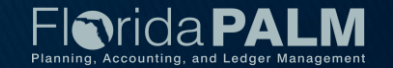

#### **New RW Task 520 – Update Authorized Smartsheet Users**

- February 5, 2024 February 16, 2024
- ▶ Agency Liaisons and Project Management Liaisons to review and update access to agency workspace in Smartsheet
- ▶ Considerations:
	- Recent CCN and SME updates
	- Task workload
	- Level of access needed view vs. edit access
- ▶ New Resources:
	- [Granting and Removing Access in Smartsheet Video](https://bcove.video/3vWuA6f)
	- [Creating a Smartsheet Account Video](https://bcove.video/3HKHGq7)

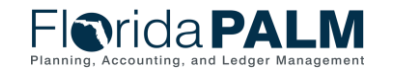

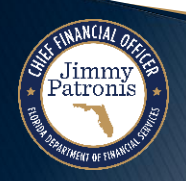

4

#### **January RW Tasks**

WANCIAL OF

Jimmy<br>Patronis

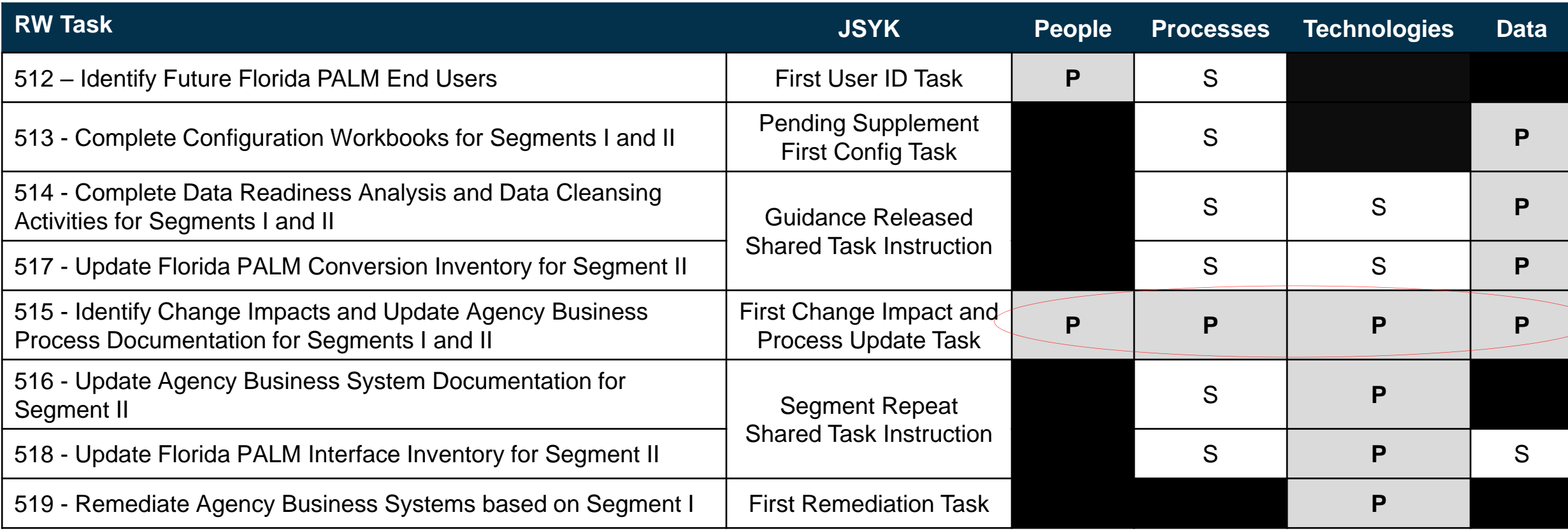

P – Primary S – Secondary

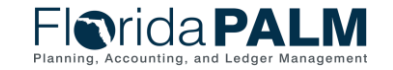

Task Talk 2/8/2024

## **Agency Configuration Workbooks**

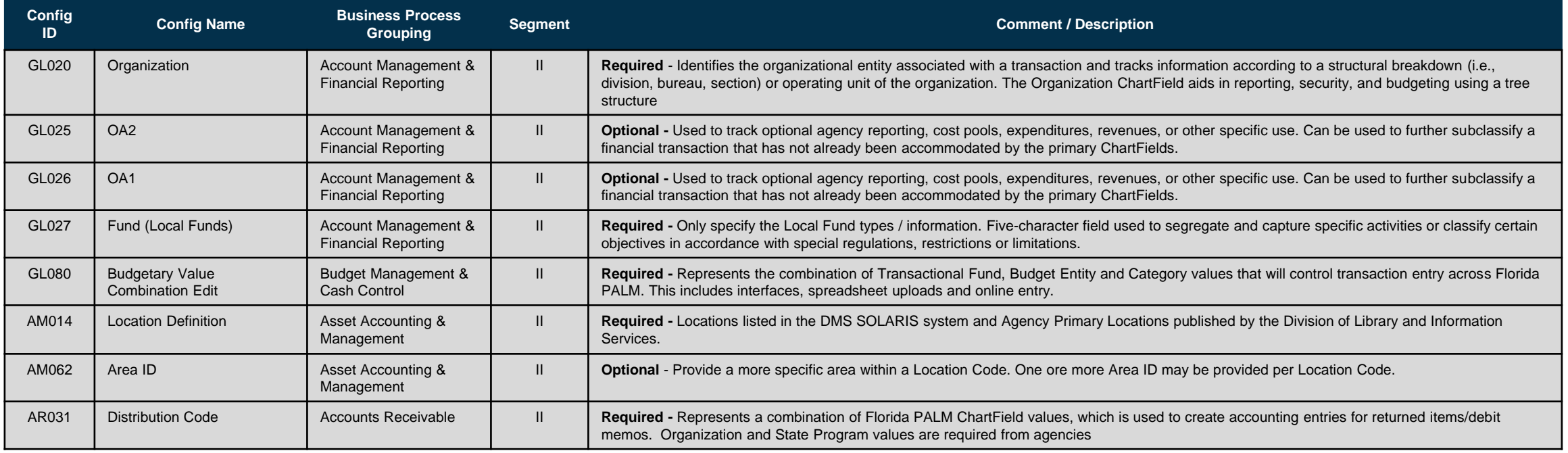

- ▶ Workbooks and Supplemental Coming soon
- ▶ Due date will be extended

Patronis

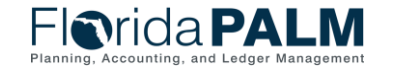

Task Talk 2/8/2024

### **Understanding Future State**

- ▶ Design Resources
	- Knowledge Center
	- Business Process Models
	- Interface Catalog
	- Reports Catalog
	- Conversion Catalog
	- Segment Design Workshops
	- Account Codes
	- Chart of Account Design
- Collaboration
	- Leverage your SMEs
	- Ongoing discussions about potential change impacts
	- Debrief after design workshops

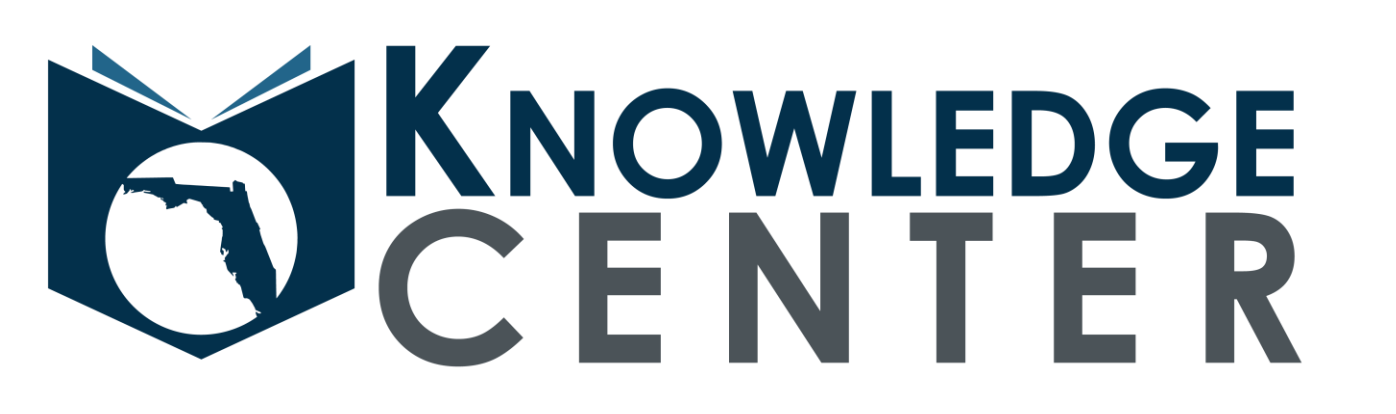

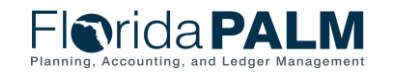

Task Talk 2/8/2024

#### **Fiscal Year 2024/2025**

Patronis

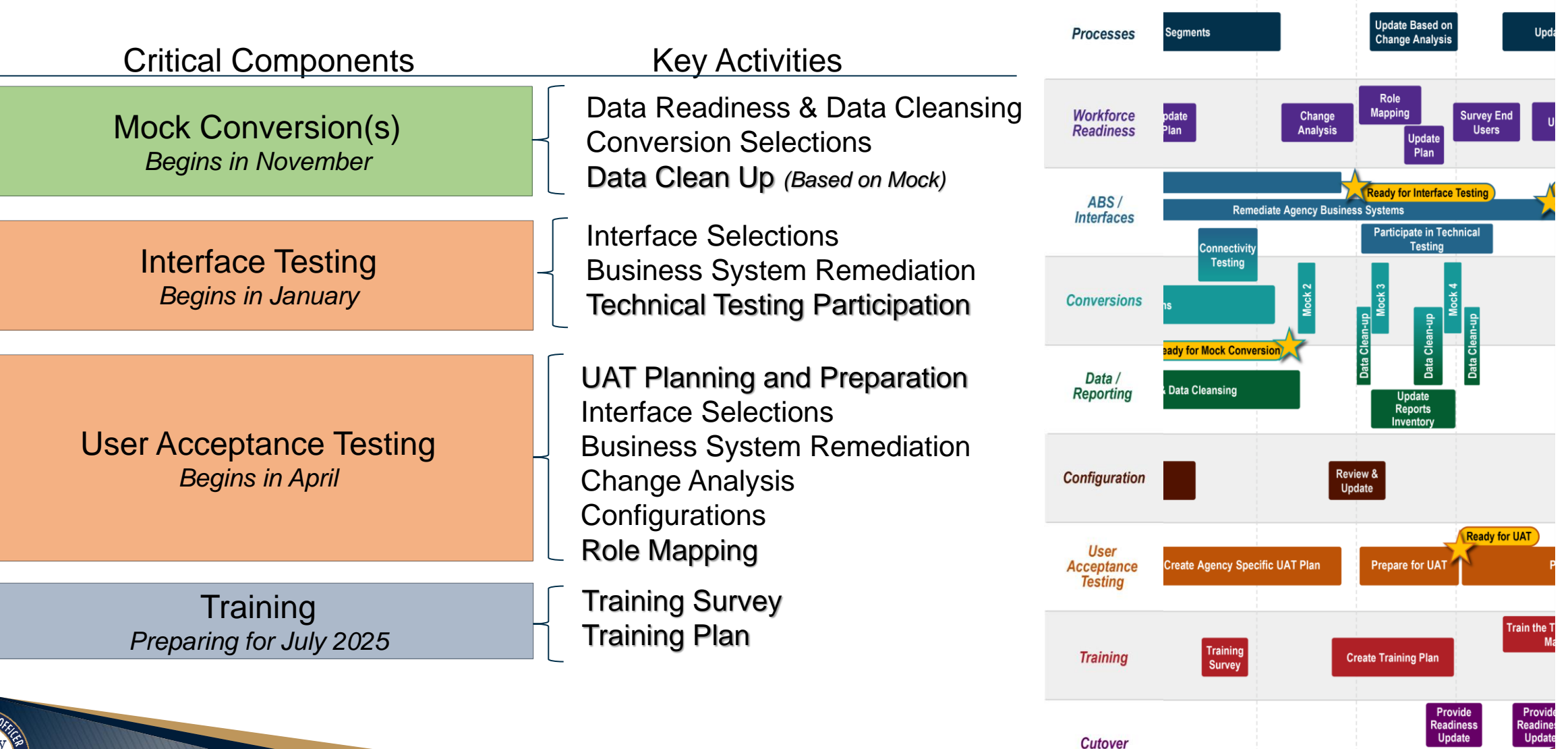

2024/2025

Dec Jan

Feb Mar Apr May

Oct Nov

Fiscal Y

## **CONTACT INFORMATION**

FLORIDA[PALM@M](mailto:FloridaPALM@MyFloridaCFO.com)YFLORIDACFO.COM

MYFLORIDACFO.COM/FLORIDA[PALM](https://www.myfloridacfo.com/floridapalm/)

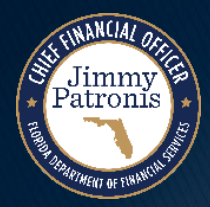

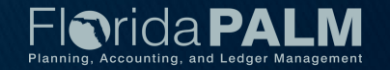